# ZABBIX

# 6.0 WORKSHOP WEEK

CREATING TRIGGERS
FOR BASELINE MONITORING
AND ANOMALY DETECTION

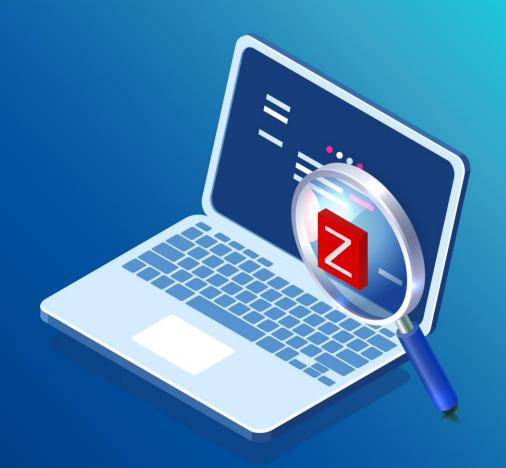

# ANOMALLY DETECTION

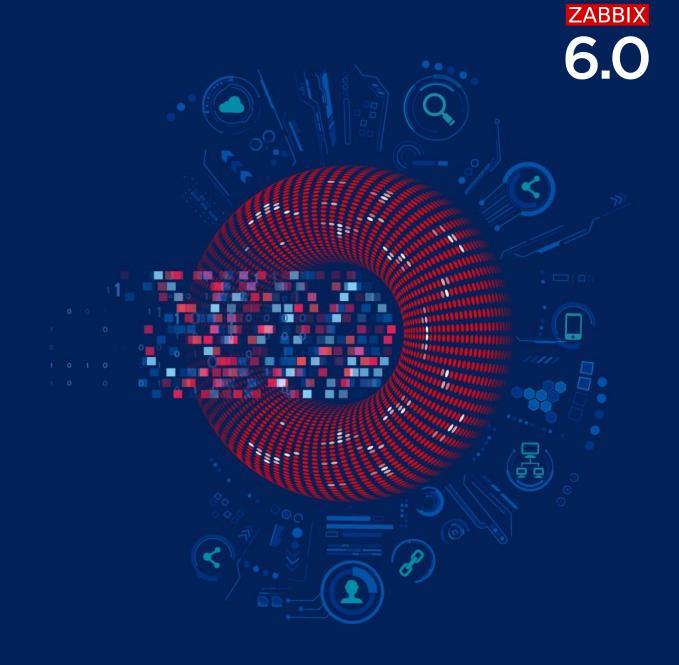

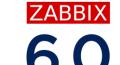

# WHAT IS ANOMALLY DETECTION

- Anomally detection works by going through historical data and looking for values that are out of normal
- Works if the majority of data is considered «normal»
- Long term analitics works with trends data
- Zabbix uses STL decomposition algorithm (Seasonal and Trend decomposition using Loess)

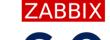

# WHAT IS STL DECOMPOSITION ALGORITHM?

6.0

Decomposition using STL algorithm is a way to split a single time series sequence into three other sequences:

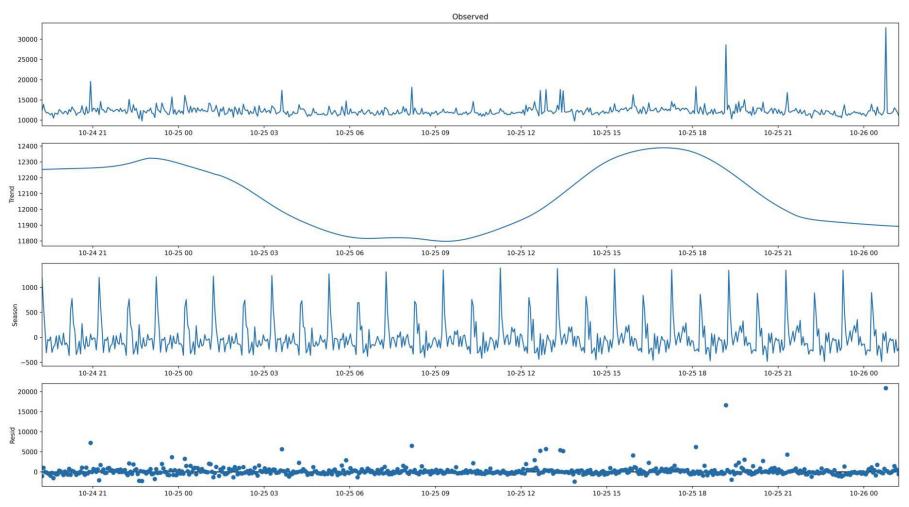

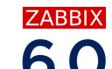

# **DEVIATIONS**

Deviation is a measure of data variability.

How "far" values are from average?

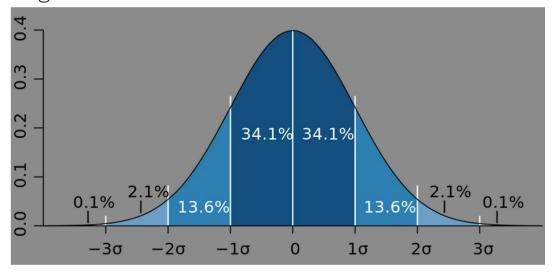

Zabbix has capabilities to determine deviation in multiple ways.

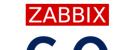

# FIND ANOMALY RATE WITH TRENDSTL

Data to work with: 28d, start to analyze starting from previous hour, use '1d' to seek anomalies, weekdays matters (Season: 7d). Deviations – how many is considered as anomally (default: 3)

| Condition               |                              |                         |        | ×    |
|-------------------------|------------------------------|-------------------------|--------|------|
| * Item                  | Linux by Zabbix agent activ  | ve: Number of processes | Select |      |
| Function                | trendstl() - Anomaly detecti | on for period T         |        | ~    |
| * Evaluation period (T) | 28d                          | Time                    |        |      |
| * Period shift          | now/h                        | Period                  |        |      |
| * Detection period      | 1d                           |                         |        |      |
| * Season                | 7d                           |                         |        |      |
| Deviations              |                              |                         |        |      |
| Algorithm               |                              |                         |        |      |
| Season deviation window |                              |                         |        |      |
| * Result                | > (1/24)                     |                         |        |      |
|                         |                              |                         | Insert | icel |

# **6.0**

# **OUTPUT OF TRENDSTL FUNCTION**

- $_{ ilde{\lor}}$  a decimal value between 0 and 1
- (the number of anomaly values in detect period) / (total number of values in detect period).

Example 1: Context is 7d, detect anomalies in last 1d. If one is detected, then reported value is:

1/24 = 1 anomally detected within last 24h

Example 2: Context is 7d, detect anomalies for last 2d. If one is detected, then reported value is:

1/48 = 1 anomally detected within last 48h

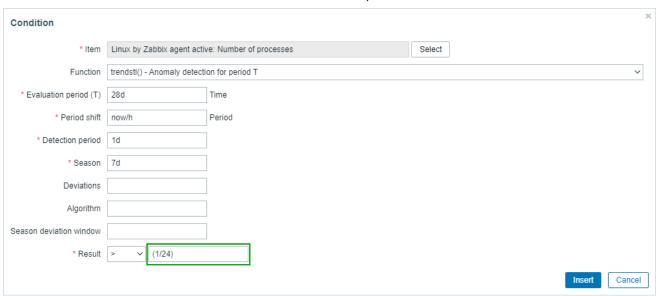

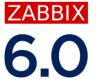

### **DEVIATION ALGORITHMS**

- mad (default) «median absolute deviation»
   A robust measure of the variability of a univariate sample of quantitative data.
- stddevpop «population standard deviation»
   Looks at the square root of the variance of the set of numbers.
- stddevsamp «sample standard deviation»

  Average distance of the observed data from the expected values

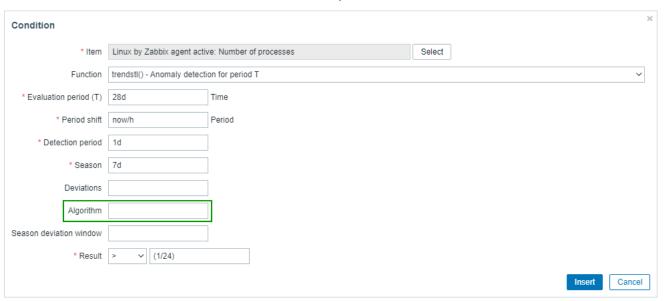

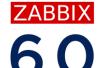

# **CONCEPT OF SEASION DATA**

#### How the service has been used:

- All days are the same (24h scale)
- All Thuesdays are the same (7d scale)
- ⊗ 8h working day in a 24/7 factory. There are 3 sessions in the level of 1d.
- First day of each month

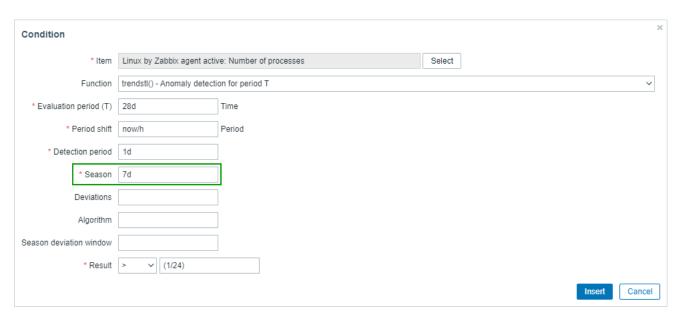

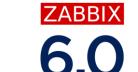

# CONCLUDION

- Get trend values from the period
- Decompose values, get reminder
- Calculate deviation for values in remainder
- Select values with deviation and compare with threshold

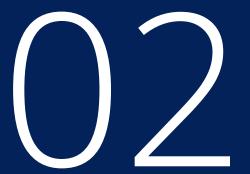

# BASELINE MONITORING

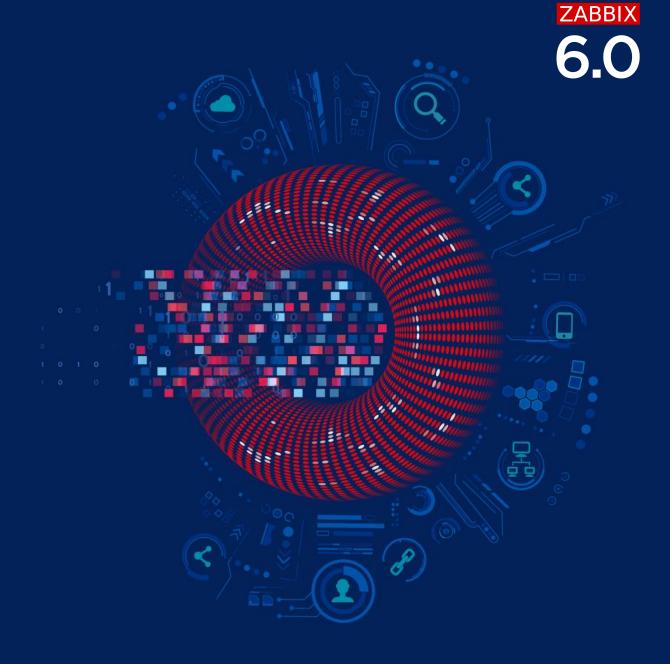

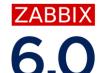

# WHAT IS BASELINE MONITORING?

Baseline is a value derived from an average over multiple calendar periods of the same length.

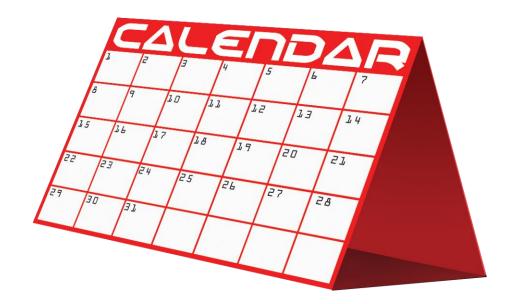

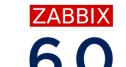

## **BASELINE PROPERTIES**

- Periods and seasons.
- Average from past calendar period:
  - E.g., every Monday of the past 4 weeks
  - Monday is a period, week is a season
- Periods are linked to current time:
  - If today is Wednesday, then periods are Tuesdays

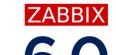

# PERIODS VS SEASONS

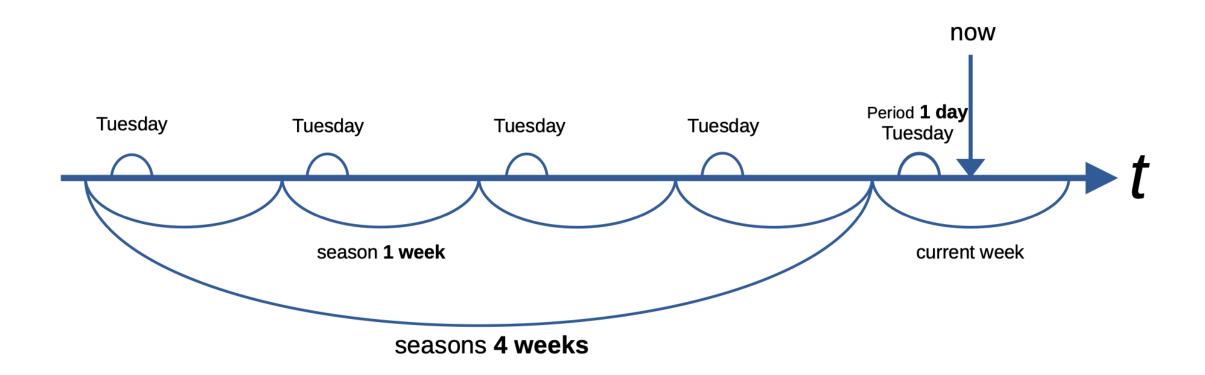

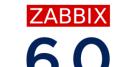

# 2 WAYS TO CALCULATE BASELINE

- o 'baselinewma' Calculates the baseline by averaging data from the same timeframe in multiple equal time periods ('seasons') using the weighted moving average (WMA) algorithm.
- ⊚ 'baselinedev' Returns the number of deviations (by stddevpop algorithm) between the last data period and the same data periods in preceding seasons.

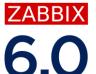

# BASELINE WEIGHTED MOVING AVERAGE

Check if CPU usage is 2x higher than WMA on the same weekdays over last 5 days (exclusive)

| Triggers   | Key                                | Interval                         | History          | Trends             | Туре                                                                          | Status  |
|------------|------------------------------------|----------------------------------|------------------|--------------------|-------------------------------------------------------------------------------|---------|
| Triggers 2 | system.cpu.util                    |                                  | 7d               | 365d               | Dependent item                                                                | Enabled |
| Severity   | Name                               |                                  | Expression       |                    |                                                                               | Status  |
| Warning    | High CPU utilization (over {\$CPU. | UTIL.CRIT}% for 5m)              | min(/Linux by Za | bbix agent active/ | /system.cpu.util,5m)>{\$CPU.UTIL.CRIT}                                        | Enabled |
| Average    | CPU usage 2x bigger than in the l  | last 5 seasons(d) (same last 4h) | <                | -                  | ent active/system.cpu.util,4h:now/h,"d",5)*2 active/system.cpu.util,4h:now/h) | Enabled |

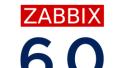

# **COUNT OF DEVIATIONS**

More than 3 deviations detected in the last 8h, by using using input periods from 12 weeks.

| riggers      | Key                                      | Interval                     | History          | Trends              | Туре                                  | Status                         |
|--------------|------------------------------------------|------------------------------|------------------|---------------------|---------------------------------------|--------------------------------|
| riggers 1    | system.cpu.switches                      | 1m                           | 7d               | 365d                | Zabbix agent (active)                 | Enabled                        |
| Severity Nam | ie                                       |                              | Expre            | ession              |                                       | Status                         |
| Average More | e than 3 deviations detected in the last | 8h by using weekly input fro | om last 12w base | linedev(/Linux by 2 | Zabbix agent active/system.cpu.switch | hes,8h:now/h,"w",12)>3 Enabled |

ZABBIX

6.0

# Thank you

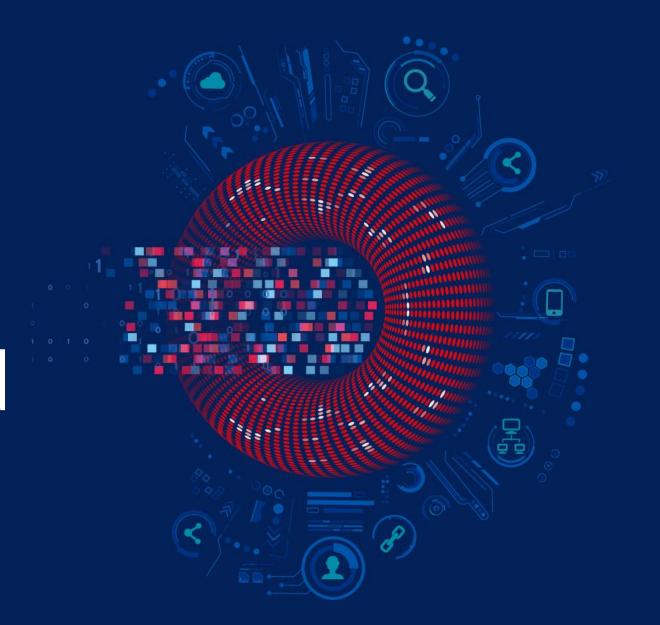

www.zabbix.com